# Health and Humanitarian Logistics Conference

Critical Success Factors in the Adoption of an Electronic Personal Health Record: The BIOCARNET Case

The health information for Mexican citizens has been documented in a physical, paper-based, National Health Carnet. Personal health records are dispersed and fragmented in multiple institutions, including hospitals, labs, pharmacies, several doctors offices, and different regions. As a consequence, the interest to integrate a comprehensive and longitudinal health information record from birth to death has triggered the design and implementation of BIOCARNET, an Electronic Personal Health Record (ePHR) that is free, web based, mobile, interoperable, and platform independent in which the user has a unique ID, the CURP, for secure identity and access. BIOCARNET uses clinical guides and protocols to monitor and to alert of recommended checkups based in customized information (gender, age, weight, region, and physical activity) to prevent diseases and to promote a health prevention culture. The idea is similar to the carnet used to maintain the vehicle in excellent condition.

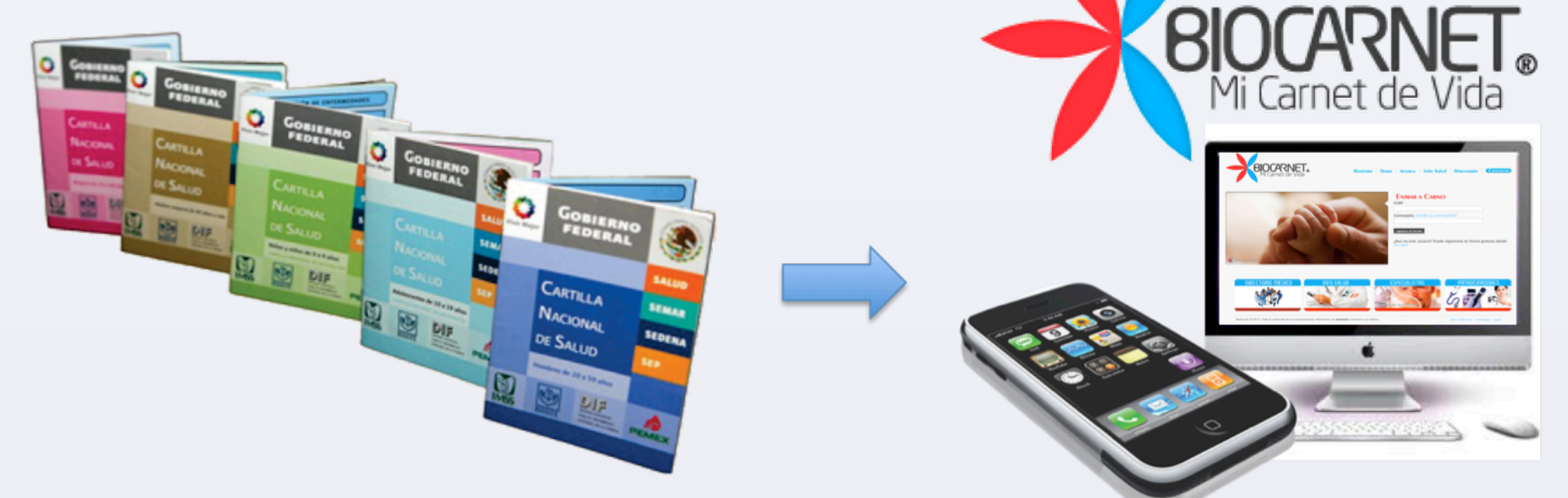

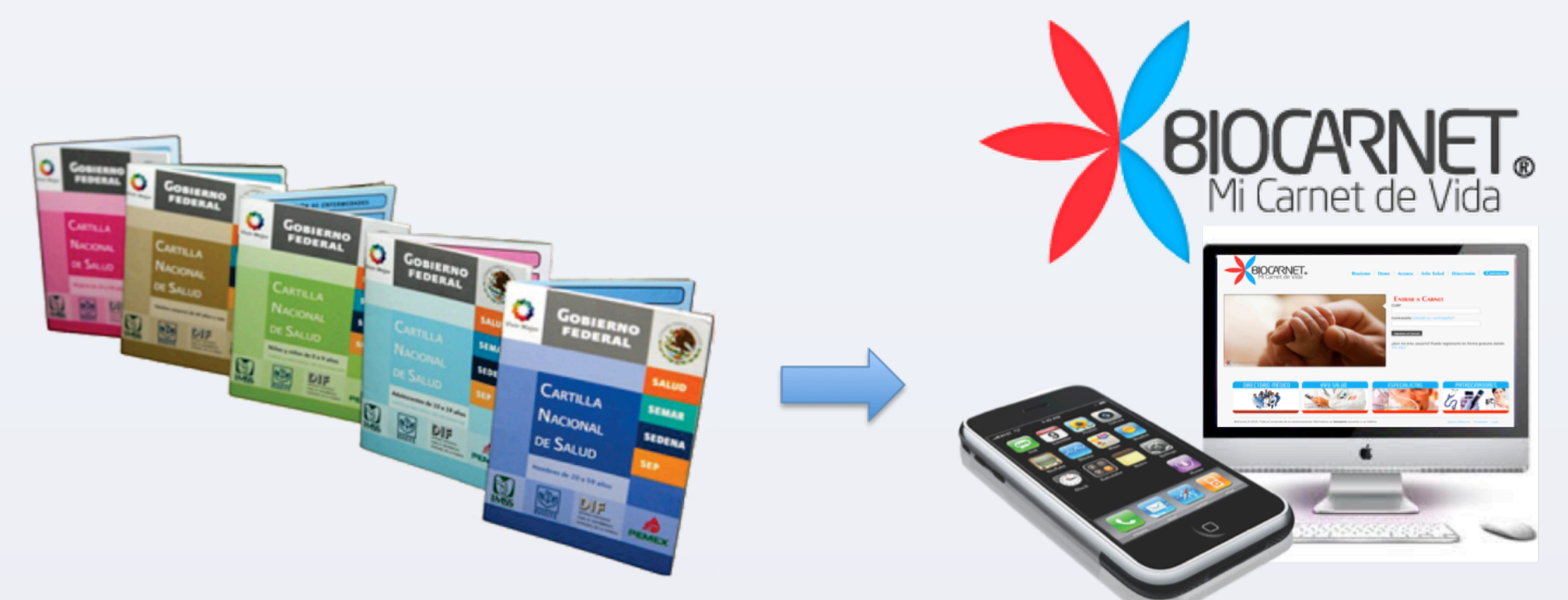

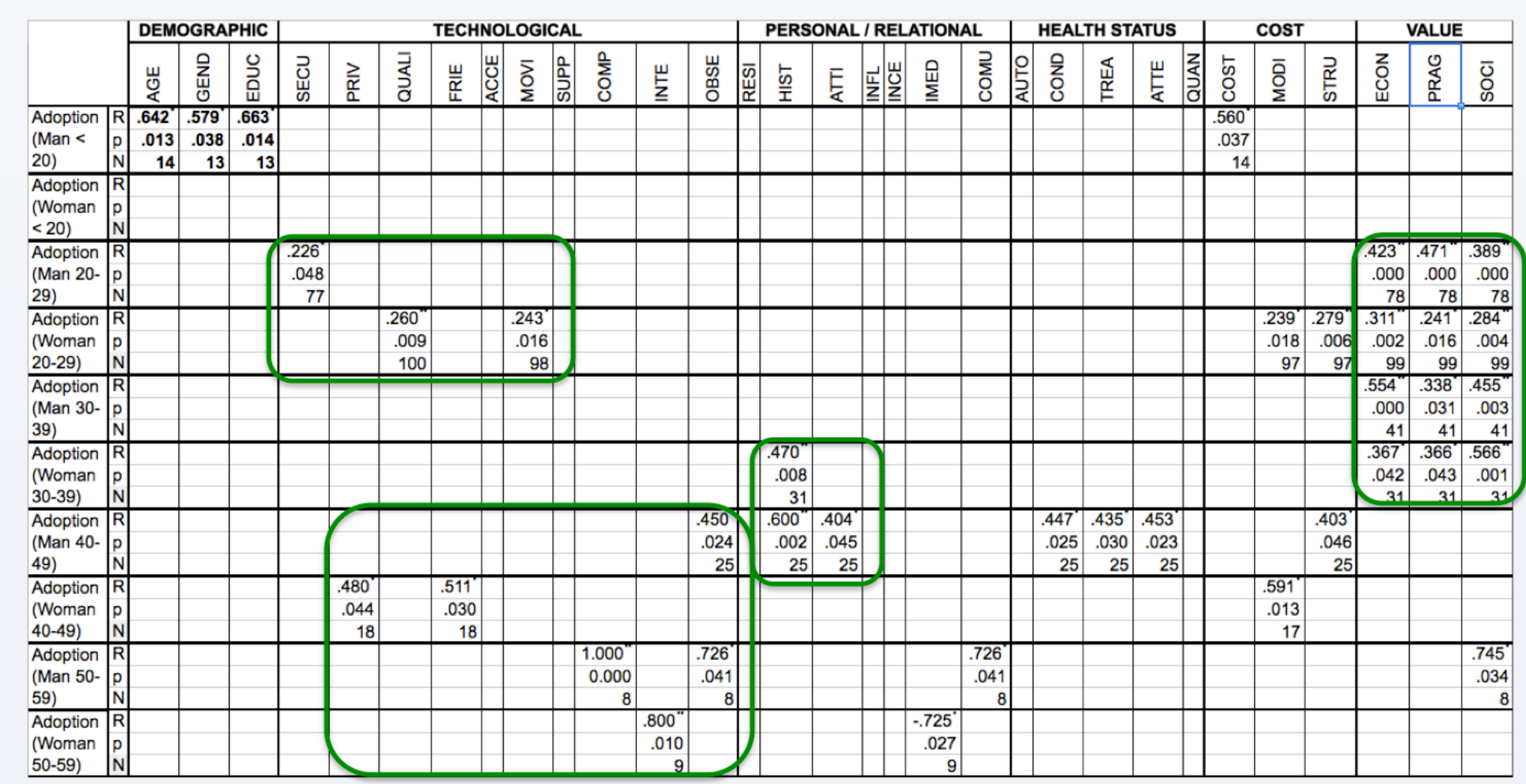

# **ABSTRACT**

## **RESEARCH OBJECTIVE**

**RESULTS**

En: dd/mm/aaaa

Iteración #

# **CONCLUSIONS**

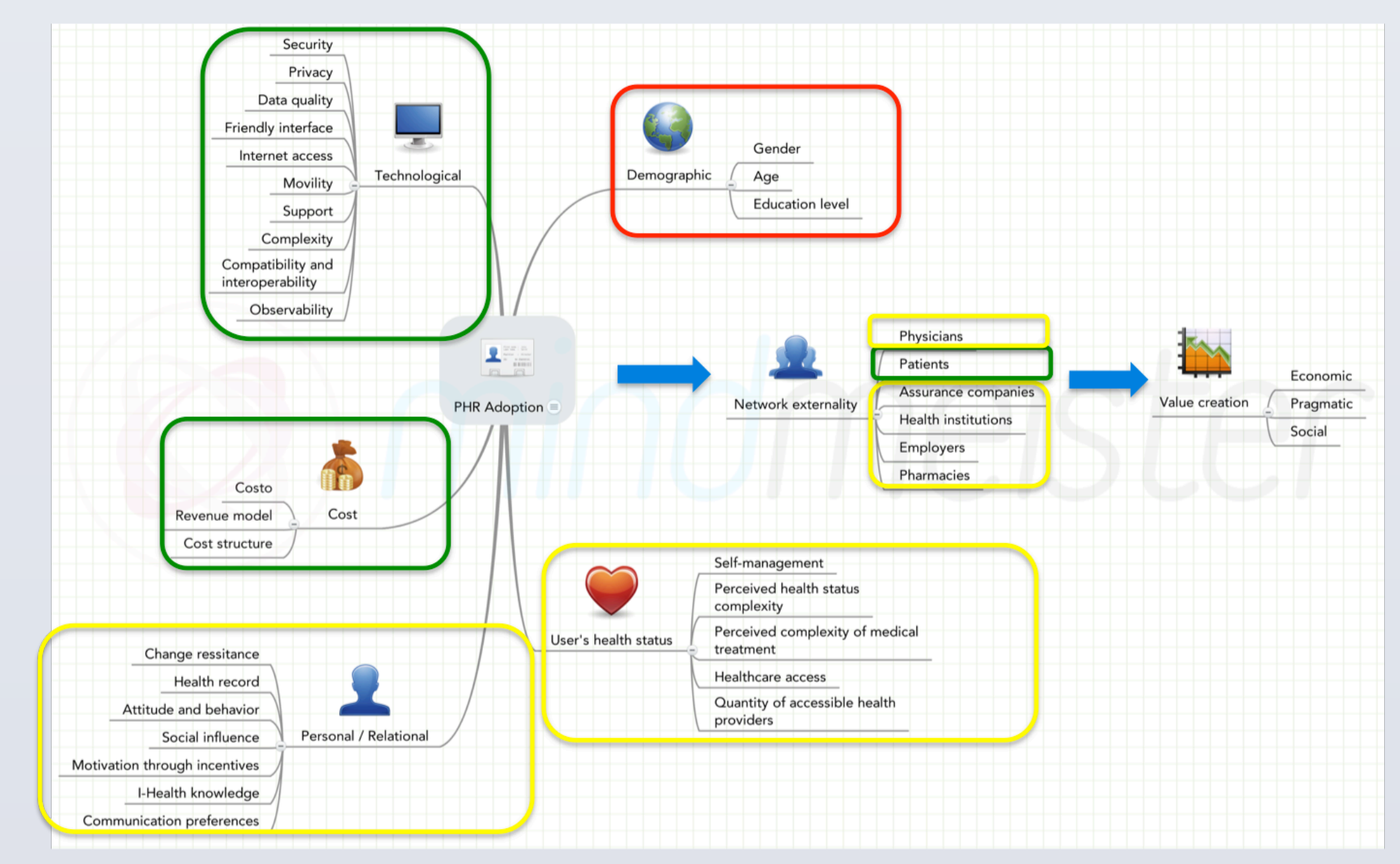

## **CONTACT**

Angel Garcia Tecnologico de Monterrey angeromo@hotmail.com

This research analyzed:

- 1. The ePHR's Critical Success Adoption Factors
- 2. The ePHR's Stakeholders?

**FECNOLÓGICO** 

**1ONTERREY** 

- 3. The ePHR's value creation
	- 1. Economic
	- 2. Pragmatic
	- 3. Social
- 4. The ePHR's Business Case

## **RESEARCH MODEL**

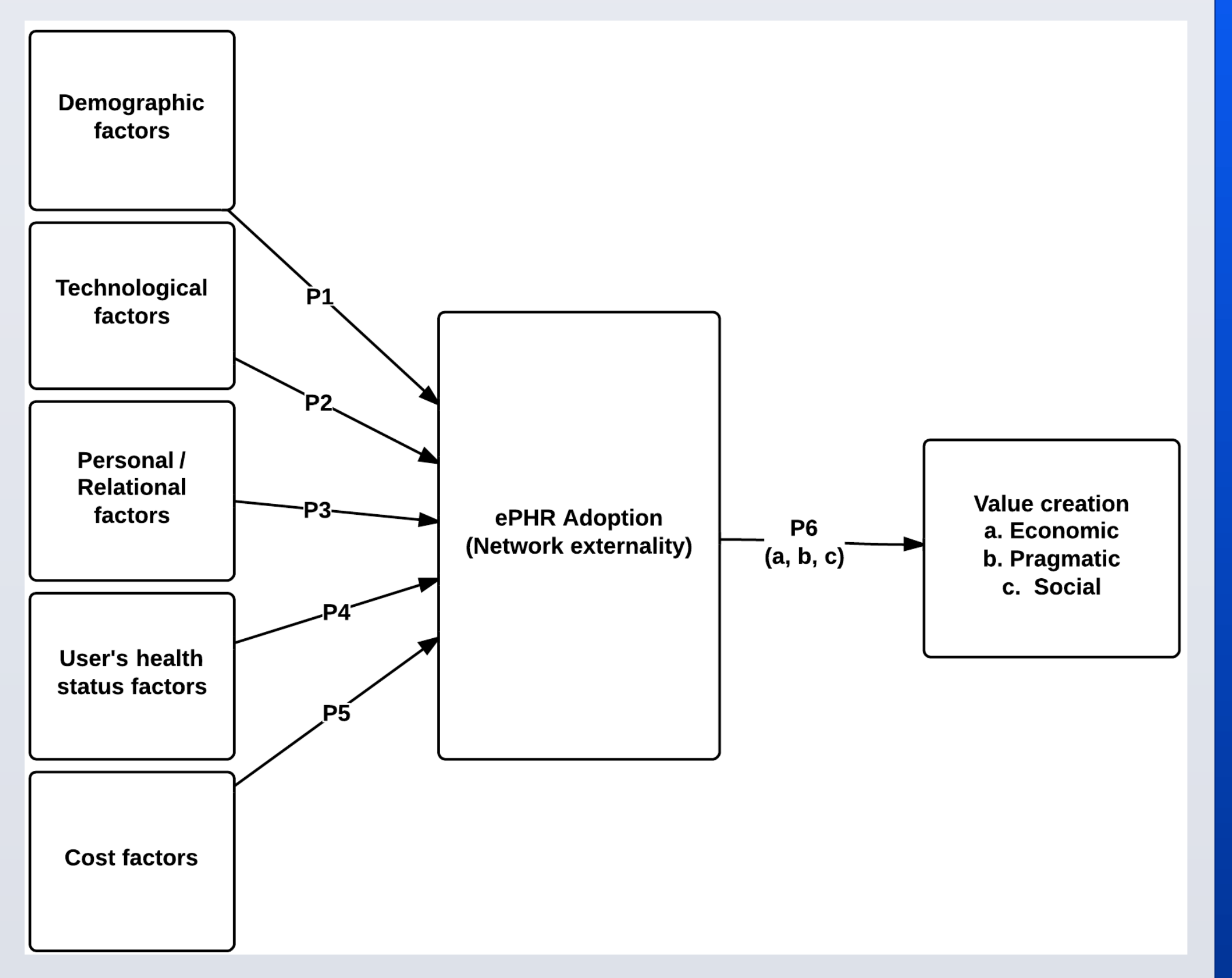

#### **The Business Model Canvas** (Osterwalder and Pigneur, 2010)

Key partners **Key activities** Customer **Value proposition** Customer relationships segments Free Web service IT and SW maintenance Selling and that creates an and support (data, electronic personal marketing of processes. Mexican citizens to Recommendations Recognized health Ministry of Health nfrastructure, people). advertising space preventive record record longitudinal based on clinical associations Health analytics (big that belongs to the and comprehensive quidelines references data) user electronic health information as an Search and official and Identification, Aggregateo retention of legitimized carnet to Allows tracking of monitoring and information physicians and assess health status medical tests, Build a network tracking of creates viral and health institutions IT developers vaccines and externality stakeholders social value thru that want to hospital checkups network externalit advertise Stakeholders (physicians, Key resources Channels insurance companies, Health guides and pharmacies, profiles based on Ministry of Public health providers official medical Education IT and software Ministry of Health Ministry of Public Safe platform employers) best practices infrastructure (register when Education born) Health knowledge Public policy Massive **BIOCARNET** Alerts and Human capital systems customized makers (Congress notifications Website and and Senate) advertising ligned to user's advertising opportunity profile **Revenue streams** Cost structure IT infrastructure Advertisement and and software Affiliation fees Subscription fees Users free access Advertisement Payroll social media (Stakeholders) (Stakeholders) development

> Alex Osterwalder http://www.businessmodelgeneration.co Creative Commons Reconocimiento - Compartir Igual 3.0 Unported

- BIOCARNET. (2012). Acerca de BIOCARNET. Retrieved December 19, 2013, from http:// biocarnet.com
- Davis, F. D. (1989). Perceived usefulness, perceived ease of use, and user acceptance of information technology. *MIS Quarterly*, 13(3): 319–340
- Garcia, A. and Corrales, M. (2014). Factores para la Adopción de un Expediente Personal Electrónico. *ACACIA Proceedings.* Universidad Autónoma de Baja California.
- Logue, M. D., & Effken, J. A. (2013). Validating the personal health records adoption model using a modified e-Delphi. *Journal of Advanced Nursing*, 69(3), 685–696. doi: 10.1111/j.1365-2648.2012.06056.x

Osterwalder, A. & Pigneur Y. (2010). *Business Model Generation*. Hoboken, N.J.: Wiley

## **REFERENCES**

# **RESEARCH METHODOLOGY**

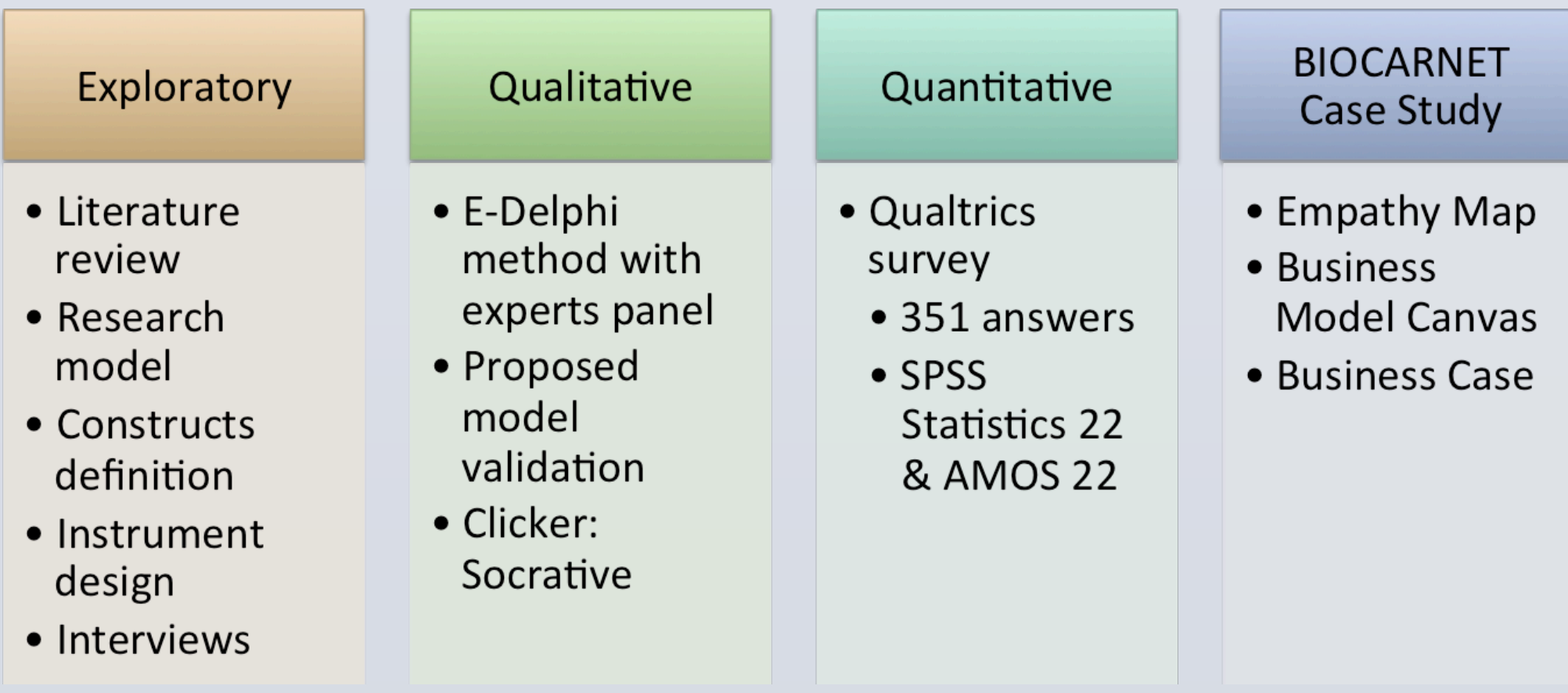

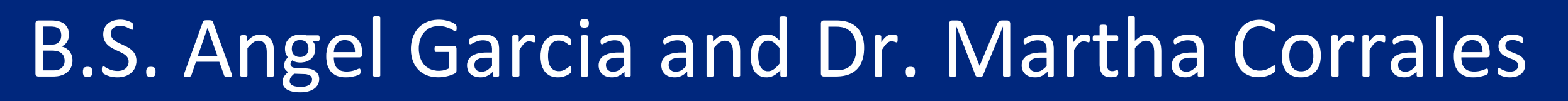

Martha Corrales EGADE Business School mcorrales@itesm.mx